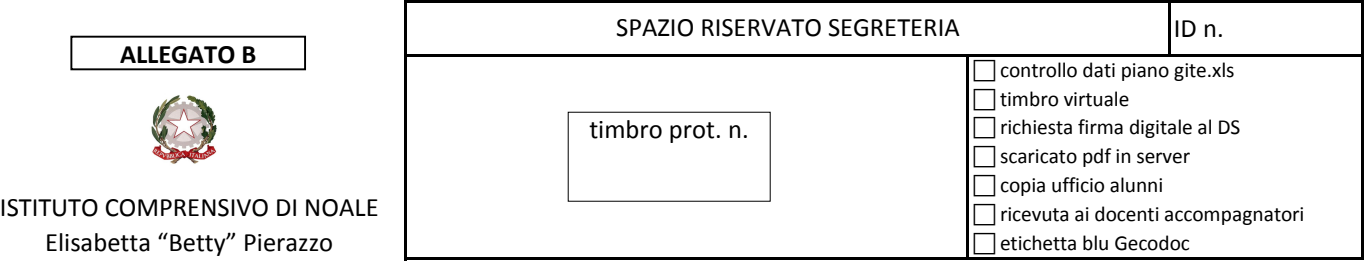

## **RICHIESTA DI AUTORIZZAZIONE VISITA DI ISTRUZIONE**

 **Tempi consegna alla segreteria: almeno una settimana prima dell'uscita**

→ Modalità compilazione ed inoltro: 1) compilare il modello e stamparlo - oppure - stampare il modello e compilarlo;

- **2) far firmare a penna il cartaceo dai docenti accompagnatori;**
- **3) acquisire il modello firmato con lo scanner in formato PDF;**

**4) inviare il PDF in allegato a mail indirizzata al VEIC86600A@istruzione.it**

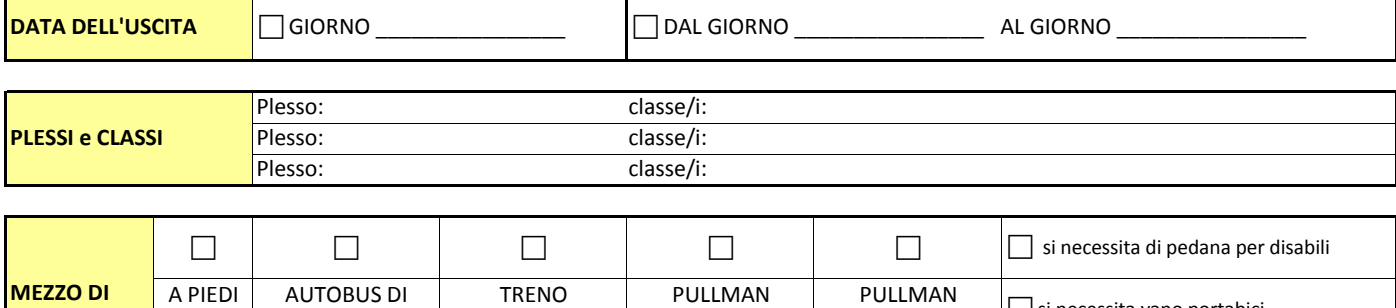

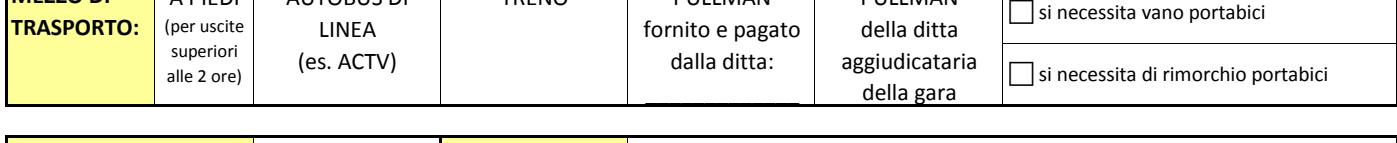

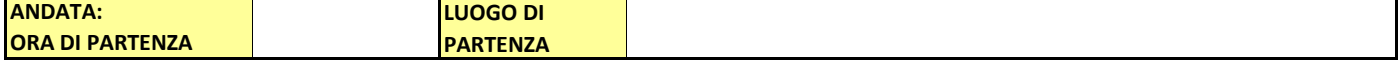

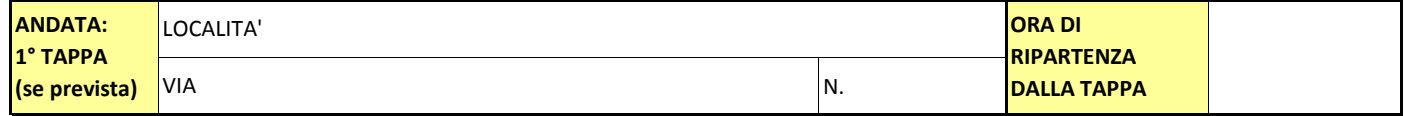

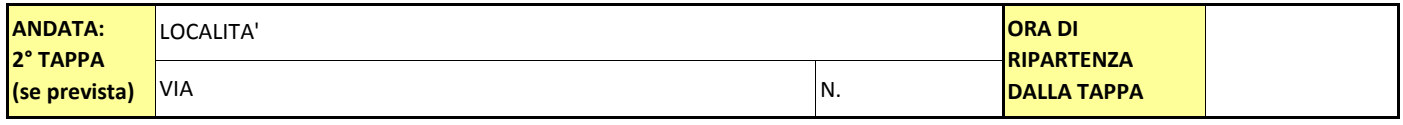

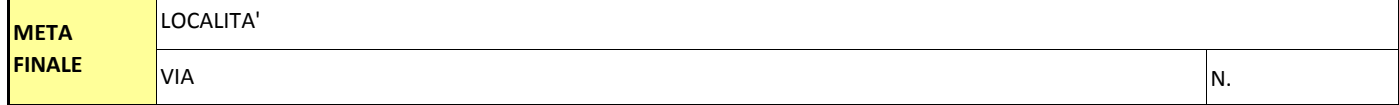

**RITORNO: ORA DI PARTENZA (da meta finale)**

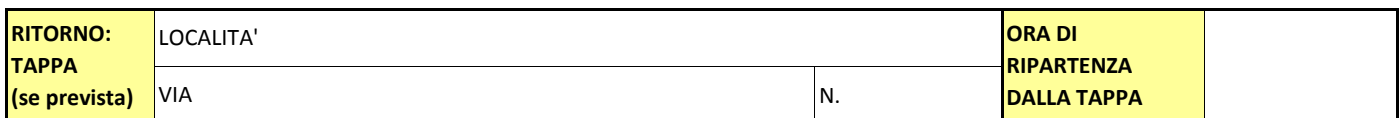

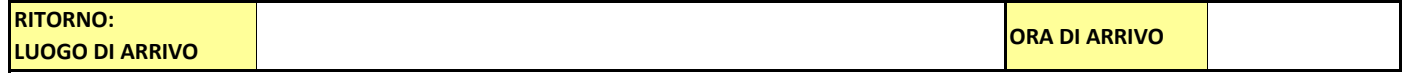

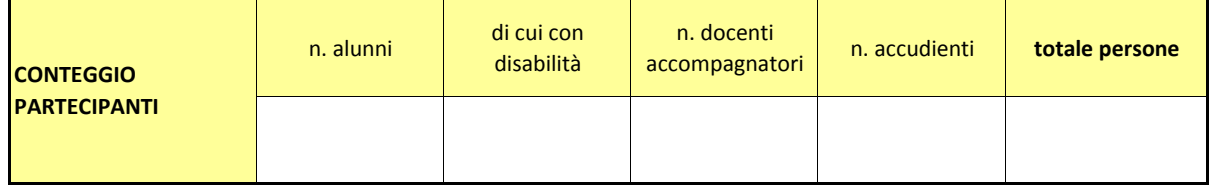

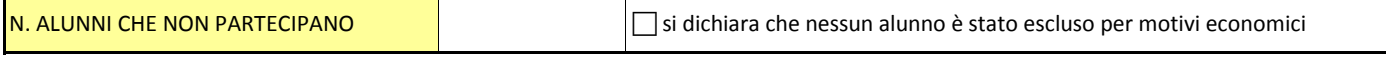

DEL PLESSO

SI CHIEDE DI ANNULLARE SERVIZIO MENSA PER LA CLASSE

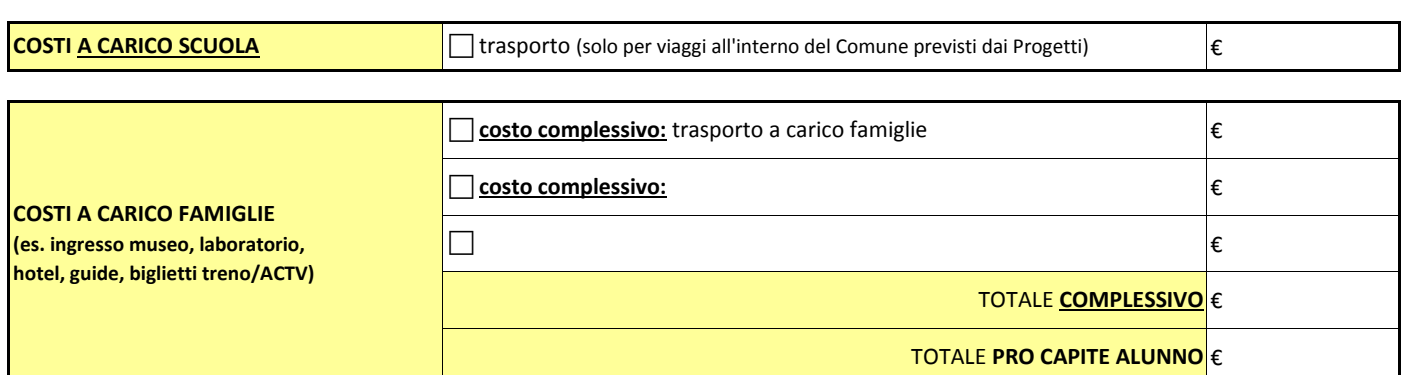

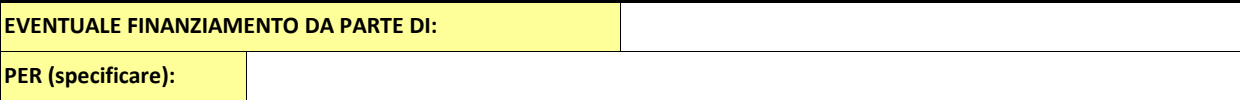

**Firmando il presente modello, i docenti accompagnatori DICHIARANO:**

di aver comunicato alle famiglie il programma, il costo dell'uscita ed è stato ottenuto il loro consenso scritto (All. C)

 di essere a conoscenza che la e-mail di ricevuta di Avvenuta protocollazione del presente documento **costituirà formale incarico di nomina al docente responsabile dell'uscita e agli accompagnatori** da cui derivano le responsabilità previste dal "Regolamento Visite guidate e Viaggi di istruzione" di questo Istituto Comprensivo, e da quelle previste dall'art. 2047 del C.C. con l'integrazione di cui all'art. 61 della Legge n.312 dell'11.07.1980.

di essere a conoscenza che in mancanza della suddetta notifica, il personale non è autorizzato ad effettuare l'uscita.

di impegnarsi a produrre una breve relazione scritta al termine dell'uscita (All. D.)

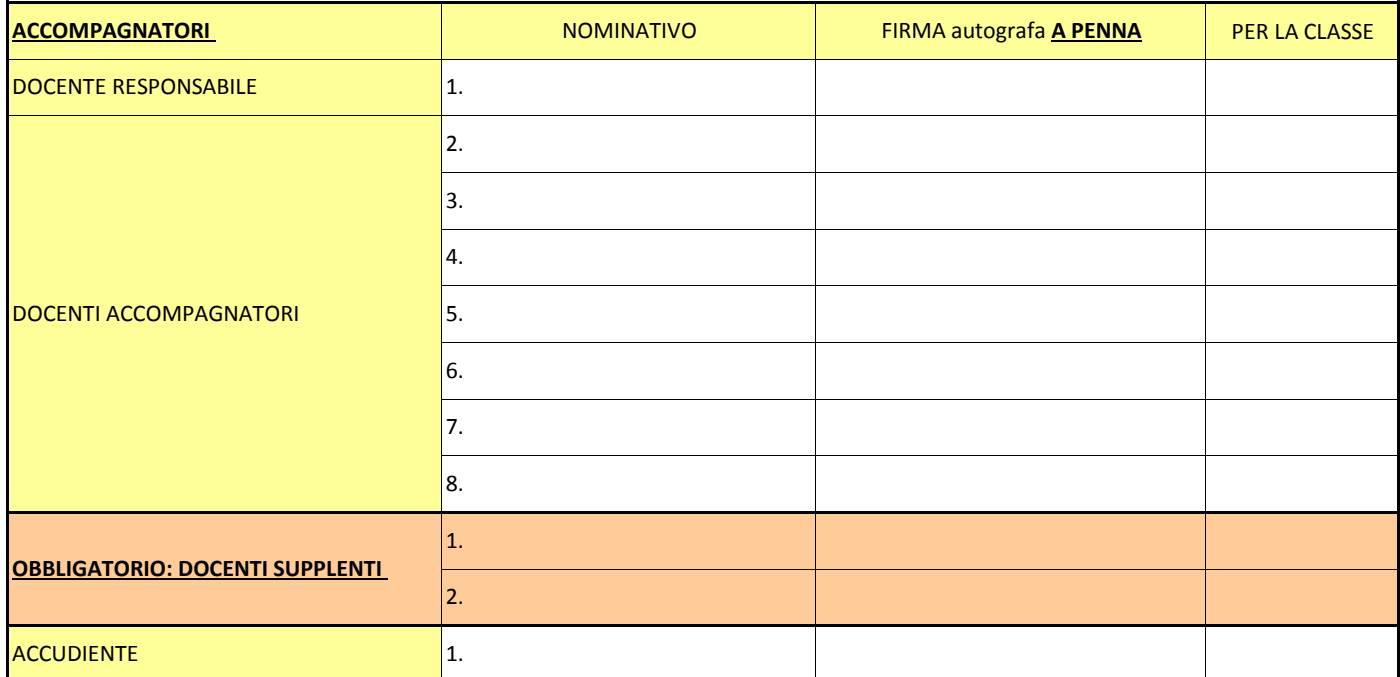

Noale,

Visto, si autorizza e si nomina il personale referente ed accompagnatore all'uscita secondo i dati riportati nel presente modello.

Il Dirigente Scolastico dott.ssa Francesca Bonazza